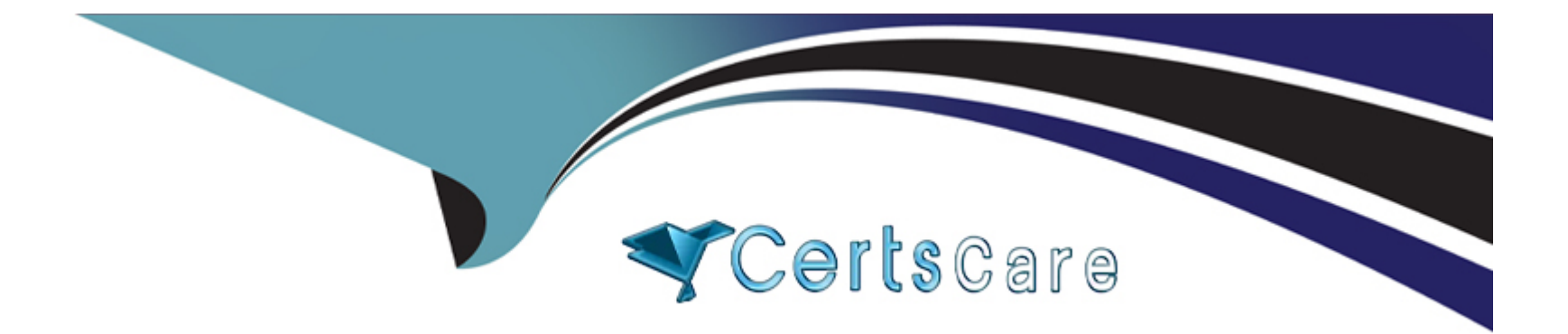

# **Free Questions for Marketing-Cloud-Administrator by certscare**

## **Shared by Nichols on 07-06-2022**

### **For More Free Questions and Preparation Resources**

**Check the Links on Last Page**

### **Question 1**

#### **Question Type: MultipleChoice**

Northern Trail Outfitters has a mobile app.

Which two products would allow them to send push notifications to customers with their mobile app7

Choose 2 answers

### **Options: A)** Journey Builder **B)** Contact Builder **C)** MobileConnect **D)** MobilePush

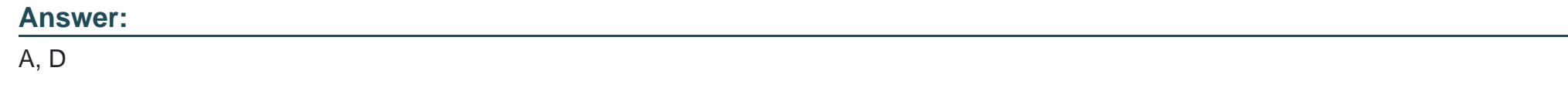

### **Question 2**

A Marketing Cloud admin is asked to add a set of four tracking parameters automatically to all the links in an email sent via email studio.

Which solution should the admin suggest?!

#### **Options:**

**A) AMPscript for Marketing Cloud** 

**B)** Web Analytics Connector

- **C)** Google Analytics 360
- **D)** Marketing Cloud Connect

#### **Answer:**

B

## **Question 3**

**Question Type: MultipleChoice**

Northern Trail Outfitters wants to segment audiences based on Sales Cloud data.

Where would their Marketing Cloud admin configure Sales Cloud Objects to be synced and leveraged in Marketing Co.

#### **Options:**

- **A)** Setup >Data Management > Synchronized Data Extensions
- **B)** Contact Builder > Data Extensions > Synchronized Data Extensions
- **C)** Contact Builder > Data Sources
- **D)** Setup > Apps > Salesforce Integration

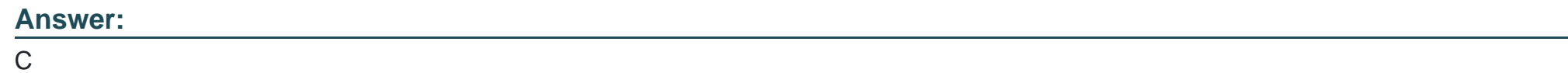

### **Question 4**

**Question Type: MultipleChoice**

A Marketing Cloud admin wants to create a suppression list for hard-bounced email addresses

Where could the details be found?

#### **Options:**

**B)** Query the Bounce Data View

**C)** Query the Send Log

**D)** Run an Account Send Summary Report

#### **Answer:**

B

## **Question 5**

**Question Type: MultipleChoice**

Northern Trail Outfitters wants to segment audiences based on Sales Cloud data.

Where would their Marketing Cloud admin configure Sales Cloud Objects to be synced and leveraged in Marketing Co.

#### **Options:**

- **A)** Setup >Data Management > Synchronized Data Extensions
- **B)** Contact Builder > Data Extensions > Synchronized Data Extensions
- **C)** Contact Builder > Data Sources
- **D)** Setup > Apps > Salesforce Integration

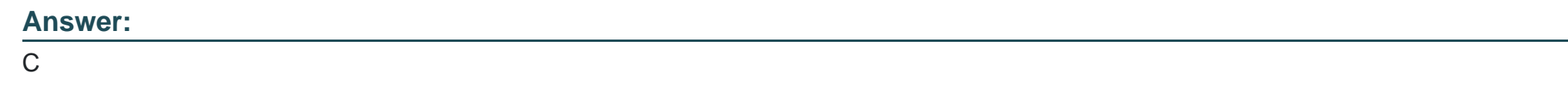

### **Question 6**

**Question Type: MultipleChoice**

A Marketing Cloud admin wants to create a suppression list for hard-bounced email addresses

Where could the details be found?

A Run a Bounce Email Report

#### **Options:**

**B)** Query the Bounce Data View

**C)** Query the Send Log

**D)** Run an Account Send Summary Report

#### **Answer:**

B

To Get Premium Files for Marketing-Cloud-Administrator Visit [https://www.p2pexams.com/products/marketing-cloud-administrato](https://www.p2pexams.com/products/Marketing-Cloud-Administrator)r

For More Free Questions Visit

[https://www.p2pexams.com/salesforce/pdf/marketing-cloud-administrato](https://www.p2pexams.com/salesforce/pdf/marketing-cloud-administrator)r